# **Assignment**

# Modeling and Control of Hybrid Systems (SC42075) 2018

Delft Center for Systems and Control, Delft University of Technology

#### General remarks

This assignment consists of two parts. In each part, several steps are outlined in a road map.
You should follow this road map and present the results in a clear and concise report. In this
report you should clearly explain and motivate all the choices you have made while solving the
assignment.

In your report you should also add an evaluation and conclusions section of 1–1.5 pages, in which you briefly outline the main insights you have obtained while making this assignment. You should also add the Matlab files you have written in an appendix to the report.

• The deliverable of this assignment is a written report of max. 50 pages (including cover pages and appendices) about the assignment that also contains the *appendix* with your m files. Make sure to mention your group number and student number on the cover page. The report is to be emailed as a single **pdf** file to

f.alavi@tudelft.nl

The hard deadline for emailing the report is Monday, June 18, 2018 at 17:00 p.m.

- You will be graded on the contents and the presentation of the report, on the originality<sup>1</sup> of your answers, and on the correctness, *efficiency*, and readability of the Matlab files (i.e., do not forget to include explanatory comments in your Matlab files).
- We recommend you to keep the computations symbolic or analytic as long as possible and not
  to hardcode any of the parameters in your Matlab programs (instead, write one separate Matlab
  function or script that defines the parameters) so that you can easily take other parameter values,
  longer control horizons, other reference signals, etc. into account.

Furthermore, since each step of this assignment depends on the preceding ones, we recommend that after Steps 2.2, 2.3, and 2.7 of the roadmap, you check your intermediate results with the teaching assistant (during the office hours).

<sup>&</sup>lt;sup>1</sup>I.e., a correct answer that differs from the answers given by the other groups will be graded higher than a correct answer that is an almost literal copy of the answer of another group.

## 1 Part 1: Hybrid system example

Select a system in your own field of research, interests, or hobbies that can be considered as a hybrid system (and that is not yet discussed in the lecture notes).

- **Step 1.1:** Give a description of the system.
- **Step 1.2:** Describe the system as a hybrid automaton (if needed, extend the definition of the (autonomous) hybrid automaton given in the lecture notes with inputs).

# 2 Part 2: Energy management of microgrids

#### Set-up

We consider a microgrid that is connected to the main power grid. Figure 1 presents a schematic diagram of the considered microgrid, where diesel generators (DG) units and their fuel tanks, batteries, and an energy management system (EMS) are the devices considered in this assignment. Assume that the EMS has an accurate prediction of the load in the microgrid and is able to communicate with diesel generators and batteries without any delay. We assume that the electrical connection between the microgrid and the power grid does not have any physical limit and, hence, the power balance of the microgrid is always maintained. In other words, the amount of power used by the load and the charging batteries is equal to the power provided by the power grid, diesel generators, and the discharging batteries.

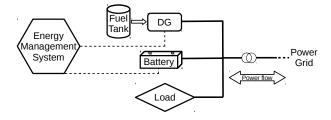

Figure 1: Schematic structure of the considered microgrid.

A price of electrical energy per kWh is defined for the exchanged energy between the microgrid and the power grid. As a result, whenever the electrical power is imported from the power grid, there is an additional operational cost of the microgrid due to the price of importing energy. Conversely, exporting energy to the power grid will result in a benefit for the microgrid. The energy management system is able to control the operation of the diesel generators and batteries and the aim of this road map is to design a hybrid model predictive control algorithm for the energy management system such that the operational cost of the system is minimized.

### Tasks & Road map

#### **Step 2.1:** *Modeling a battery*

We consider a simple model for batteries, where a battery is considered as a storage of electrical energy with a different charging and discharging efficiency.

| ruste 1. I drameters related to a sattery |               |                                                      |      |  |
|-------------------------------------------|---------------|------------------------------------------------------|------|--|
| Variables related to a battery            | Name          | Range                                                | Unit |  |
| Stored energy                             | $x_{\rm b}$   | $[0, \bar{x}_{b}]$                                   | kWh  |  |
| Exchanged power                           | $u_{\rm b}$   | $[\underline{u}_{\mathrm{b}}, \bar{u}_{\mathrm{b}}]$ | kW   |  |
| Operational mode (charge/discharge)       | $s_{\rm b}$   | {0,1}                                                | _    |  |
| Charging efficiency                       | $\eta_{ m c}$ | CONSTANT                                             | _    |  |
| Discharging efficiency                    | $\eta_{ m d}$ | CONSTANT                                             | _    |  |

Table 1: Parameters related to a battery

By considering the stored energy in the battery as the system state and using the variables of Table 1, construct a discrete-time piecewise affine (PWA) model of a battery. Note: The exchanged power of the battery denotes the charging/discharging power of the battery from the grid side and it can have a negative or positive sign. We consider a positive sign for the exchanged power whenever the battery is discharged, i.e.,  $s_b(k) = 0$ . The sampling time of our system is expressed by  $T_s$ .

**Step 2.2:** Using the result of the previous step and the following constraints:

$$\begin{split} &0 \leq x_{b}(k) \leq \bar{x}_{b} \\ &\underline{u}_{b} \leq u_{b}(k) \leq \bar{u}_{b} \\ &\text{if } s_{b}(k) = 1 \Rightarrow u_{b}(k) \leq 0 \\ &\text{if } s_{b}(k) = 0 \Rightarrow u_{b}(k) > 0, \end{split}$$

construct a mixed logical dynamical (MLD) model of a battery. Note: Determine the matrices  $A, B_1, \dots, B_4, E_1, \dots, E_4, g_5$  in the following general MLD formulation:

$$x(k+1) = Ax(k) + B_1u(k) + B_2\delta(k) + B_3z(k) + B_4$$
  

$$E_1x(k) + E_2u(k) + E_3\delta(k) + E_4z(k) \le g_5.$$

Also indicate the definition of x(k), u(k),  $\delta(k)$ , and z(k).

#### **Step 2.3:** *Modeling a diesel generator*

Suppose that the fuel consumption of our specific diesel generator can be determined by the following function<sup>2</sup>:

$$f(u_{\rm d}(k)) = \begin{cases} u_{\rm d}^2(k) + 4 & \text{if } 0 \leq u_{\rm d}(k) < 2 \\ 4u_{\rm d}(k) & \text{if } 2 \leq u_{\rm d}(k) < 5 \\ -9.44u_{\rm d}^3(k) + 166.06u_{\rm d}^2(k) - 948.22u_{\rm d}(k) + 1790.28 & \text{if } 5 \leq u_{\rm d}(k) < 7 \\ -11.78u_{\rm d}(k) + 132.44 & \text{if } 7 \leq u_{\rm d}(k) < 9 \\ 4.01(u_{\rm d}(k) - 10.47)^2 + 17.79 & \text{if } 9 \leq u_{\rm d}(k) \leq 15, \end{cases}$$

where  $f(u_d(k))$  is the consumed fuel of the diesel generator at time step k in [kg/h] and the value of  $u_d(k)$  represents the output power of the diesel generator at time step k.

<sup>&</sup>lt;sup>2</sup>Note that in this assignment we consider a fictional diesel generator.

| rubic 2. I didinicters related to a dieser generator |                  |                                                      |      |  |
|------------------------------------------------------|------------------|------------------------------------------------------|------|--|
| Variables related to a diesel generator              | Name             | Range                                                | Unit |  |
| Remaining fuel                                       | $x_{\rm d}$      | $[\underline{x}_{\mathrm{d}}, \bar{x}_{\mathrm{d}}]$ | kg   |  |
| Generated power                                      | $u_{\rm d}$      | $[0, \bar{u}_{ m d}]$                                | kW   |  |
| Operational mode (on/off)                            | $s_{\mathrm{d}}$ | {0,1}                                                | _    |  |
| Filling rate of fuel tank                            | $R_{ m f}$       | CONSTANT                                             | kg/h |  |

Table 2: Parameters related to a diesel generator

Construct a PWA approximation  $\hat{f}:[0,\bar{u}_{\rm d}]\to\mathbb{R}$  with 4 regions of the fuel consumption curve f as follows. The function  $\hat{f}$  is in the from:

$$\hat{f}(u_{d}(k)) = \begin{cases} a_{1} + b_{1}u_{d}(k) & \text{if } 0 \leq u_{d}(k) < u_{1} \\ a_{2} + b_{2}u_{d}(k) & \text{if } u_{1} \leq u_{d}(k) < u_{2} \\ a_{3} + b_{3}u_{d}(k) & \text{if } u_{2} \leq u_{d}(k) < u_{3} \\ a_{4} + b_{4}u_{d}(k) & \text{if } u_{3} \leq u_{d}(k) \leq 15, \end{cases}$$

where  $u_1 = 5$ ,  $u_2 = 6.5$ , and  $u_3 = 11$ . Determine  $a_i$  and  $b_i$  for  $i \in \{1, 2, 3, 4\}$  such that the squared area between f and  $\hat{f}$  is minimized, or equivalently, such that:

$$\int_0^{\bar{u}_d} \left( f(u_d) - \hat{f}(u_d) \right)^2 du_d$$

is minimized.

From now on, we consider the PWA function  $\hat{f}$  as the fuel consumption function of the diesel generator.

- **Step 2.4:** (Optional Bonus step for 1 bonus point) Now consider that the values of  $u_1$ ,  $u_2$ , and  $u_3$  in Step 2.3 are not fixed. Determine the values of  $a_i$  and  $b_i$  for  $i \in \{1, 2, 3, 4\}$  and  $u_j$  for  $j \in \{1, 2, 3\}$  such that the squared area between f and  $\hat{f}$  is minimized.
- **Step 2.5:** Consider a switching signal,  $s_d$ , that indicates the on/off operational mode of the generator. In addition, suppose that the fuel tank is constantly refilled with the amount of  $R_f$  [kg/h] per hour. By considering the fuel level in the tank,  $x_d$ , as the system state and using the result of Step 2.3, construct a discrete-time PWA model for a diesel generator.
- **Step 2.6:** Using the results of the previous step and the following constraints:

$$\underline{x}_d \le x_d(k) \le \bar{x}_d$$

$$0 \le u_d(k) \le \bar{u}_d$$
if  $s_d(k) = 0 \Rightarrow$  there is no power generation at time step  $k$ ,

construct an MLD model of the diesel generator. Report your final result in the general MLD formulation as explained in Step 2.2.

#### Step 2.7: System model

Now consider the diesel generator of Step 2.3 and 2 batteries with the specifications described in Tables 3 and 4. Write a Matlab program to create the MLD model of a system that contains all the devices. From now on, assume that  $T_s = 0.25$  [h].

Table 3: Specification of the batteries

| Battery number | $\eta_{ m c}$ | $\eta_{ m d}$ | $\bar{x}_b$ [kWh] | $\underline{u}_{b}$ [kW] | $\bar{u}_{b}$ [kW] |
|----------------|---------------|---------------|-------------------|--------------------------|--------------------|
| 1              | 0.9           | 0.8           | 48                | -3                       | 2                  |
| 2              | 0.95          | 0.77          | 64                | -4                       | 3                  |

Table 4: Specification of the diesel generator

| Parameter              | Value      |
|------------------------|------------|
| $\underline{x}_{d}$    | 10 [kg]    |
| $\bar{x}_{\mathrm{d}}$ | 120 [kg]   |
| $ar{u}_{ m d}$         | 15 [kW]    |
| $R_{ m f}$             | 0.4 [kg/h] |

#### **Step 2.8:** Defining the cost function

The operational cost of the microgrid at time step k is defined as:

$$J(k) = \sum_{j=0}^{N_{\rm p}-1} \left( \sum_{i=1}^{N_{\rm b}} W_{\rm b,i} | \Delta s_{\rm b,i}(k+j)| + W_{\rm d} | \Delta s_{\rm d}(k+j)| \right)$$

$$- W_{\rm fuel} \left( x_{\rm d}(k+N_{\rm p}) - x_{\rm d}(k) \right) - W_{\rm e} \sum_{i=1}^{N_{\rm b}} \left( x_{\rm b,i}(k+N_{\rm p}) - x_{\rm b,i}(k) \right)$$

$$+ \sum_{j=0}^{N_{\rm p}-1} P_{\rm imp}(k+j) C_{\rm e}(k+j),$$

$$(1)$$

where  $P_{\text{imp}}(k)$  is the imported power to the microgrid at time step k and  $C_{\text{e}}(k)$  is the price (benefit) of importing electricity to (exporting electricity from) the microgrid at time step k. Given the fact that the power balance condition is always maintained, we have:

$$P_{\text{imp}}(k+j) = P_{\text{load}}(k+j) - u_{\text{d}}(k+j) - \sum_{i=1}^{N_{\text{b}}} u_{\text{b},i}(k+j), \quad \forall j.$$

The parameter  $N_b$  determines the number of batteries in the microgrid. The weights in the cost function are given in Table 5. Note that for a signal s(.), we have  $\Delta s(k) = s(k) - s(k-1)$ .

Write a Matlab program that computes the optimal MPC input sequence for a given sample step k for any given values of  $N_p$  and  $N_c$  (i.e. the control horizon). Assume that the values of  $\tilde{C}_e$  and

Table 5: Value of the weight factors in the cost function

| Weight factor      | Value |
|--------------------|-------|
| $W_{\mathrm{b},i}$ | 2+i   |
| $W_{ m d}$         | 10    |
| $W_{ m fuel}$      | 4     |
| $W_{ m e}$         | 0.4   |

 $\tilde{P}_{load}$  are known, where

$$\begin{split} \tilde{C}_{e} &= \left[ \begin{array}{ccc} C_{e}(k) & \dots & C_{e}(k+N_{p}-1) \end{array} \right]^{T} \\ \tilde{P}_{load}(k) &= \left[ \begin{array}{ccc} P_{load}(k) & \dots & P_{load}(k+N_{p}-1) \end{array} \right]^{T}. \end{split}$$

#### **Hints & notes:**

- By introducing some dummy variables, an optimization problem of the form  $\min_{\theta \in \mathbb{R}^n} \|\theta\|_1$  subject to  $A\theta \leq b$  can be transformed into a linear programming (LP) problem:
  - Recall that for  $\theta \in \mathbb{R}^n$ , we have  $\|\theta\|_1 = \sum_{i=1}^n |\theta_i|$ . Now it is easy to verify that any optimal solution  $(\rho^*, \theta^*)$  of the problem

$$\min_{\rho,\theta\in\mathbb{R}^n} \rho_1 + \cdots + \rho_n$$
 subject to  $-\rho \leqslant \theta \leqslant \rho$  and  $A\theta \leqslant b$ 

is also an optimal solution of  $\min_{\theta \in \mathbb{R}^n} \|\theta\|_1$  subject to  $A\theta \leq b$  (and vice versa if we set  $\rho^* = \|\theta^*\|_1$ ).

- The MPC optimization problem at time step *k* can be transformed into a mixed-integer linear programming problem (MILP).
- In order to solve an MILP problem, you can use one of the following options:
  - Use the glpk function of the MPT toolbox version 3 (for MATLAB R2011a and newer) (see http://people.ee.ethz.ch/~mpt/3/)
  - Use the Matlab interface of the Gurobi optimizer. See: http://www.gurobi.com/products/gurobi-optimizer
  - Use the cplex command of the TOMLAB cplex toolbox (note that you need a license, see http://tomopt.com/tomlab/). With this command you can solve MILP problems (see also the milp\_solve\_tomlab\_cplex script on the course website).
- As we want you to get some insight into the hybrid MPC method and the relation with integer programming, you are *not* allowed to solve the entire exercise using the mpt\_control or related commands of the MPT toolbox or the Hybrid Toolbox (see http://cse.lab.imtlucca.it/~bemporad/hybrid/toolbox/). However, feel free to compare the results obtained with your own programs to those obtained with the MPT toolbox or the Hybrid Toolbox, and to discuss the differences, if any.
- **Step 2.9:** Write a Matlab program to simulate the closed-loop behavior of the system (i.e. apply the receding horizon approach in which at each step the optimal MPC control input is recomputed

and applied to the system). Assume that:

$$\begin{split} N_{\rm p} &= N_{\rm c} = 24 \\ x_{\rm d}(0) &= 50 \\ x_{\rm b,i}(0) &= 10, \ \forall i \\ s_{\rm d}(-1) &= s_{\rm b,i}(-1) = 0, \ \forall i \\ C_{\rm e}(k) &= 50 + 50 \sin\left(\frac{\pi T_{\rm s}k}{12}\right) \\ P_{\rm load}(k) &= \begin{cases} 0 & \text{if } k \leq 20 \\ 30 + 2k & \text{if } 21 \leq k \leq 50 \\ 45 & \text{if } k \geq 51 \end{cases} \end{split}$$

Report your results.

**Step 2.10:** Now we want the state of charge of the batteries to be more than 80% at 12 AM and 12 PM every day. Express this goal in the form of some inequalities and simulate the system with the updated set of inequalities.

**Note:** Do not forget to include in your report an evaluation and conclusions section of 1-1.5 pages, in which you briefly outline the main insights you have obtained while making this assignment.